# Ranger Portal

# Navigation Guide

Staff, Advisor and Faculty Views

Office of the Registrar August, 2023 DV

## **Faculty, Advisor and Staff Overview**

Go to<https://rangerportal.regis.edu/>

#### Regis University User Name and Password are required.

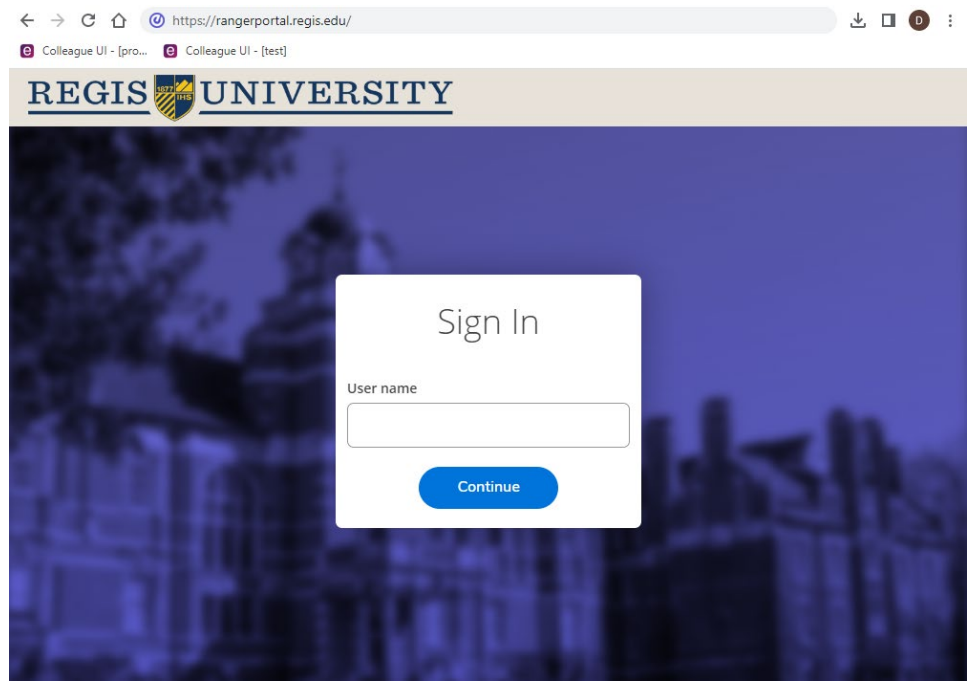

The home screen will vary depending on access and permission levels:

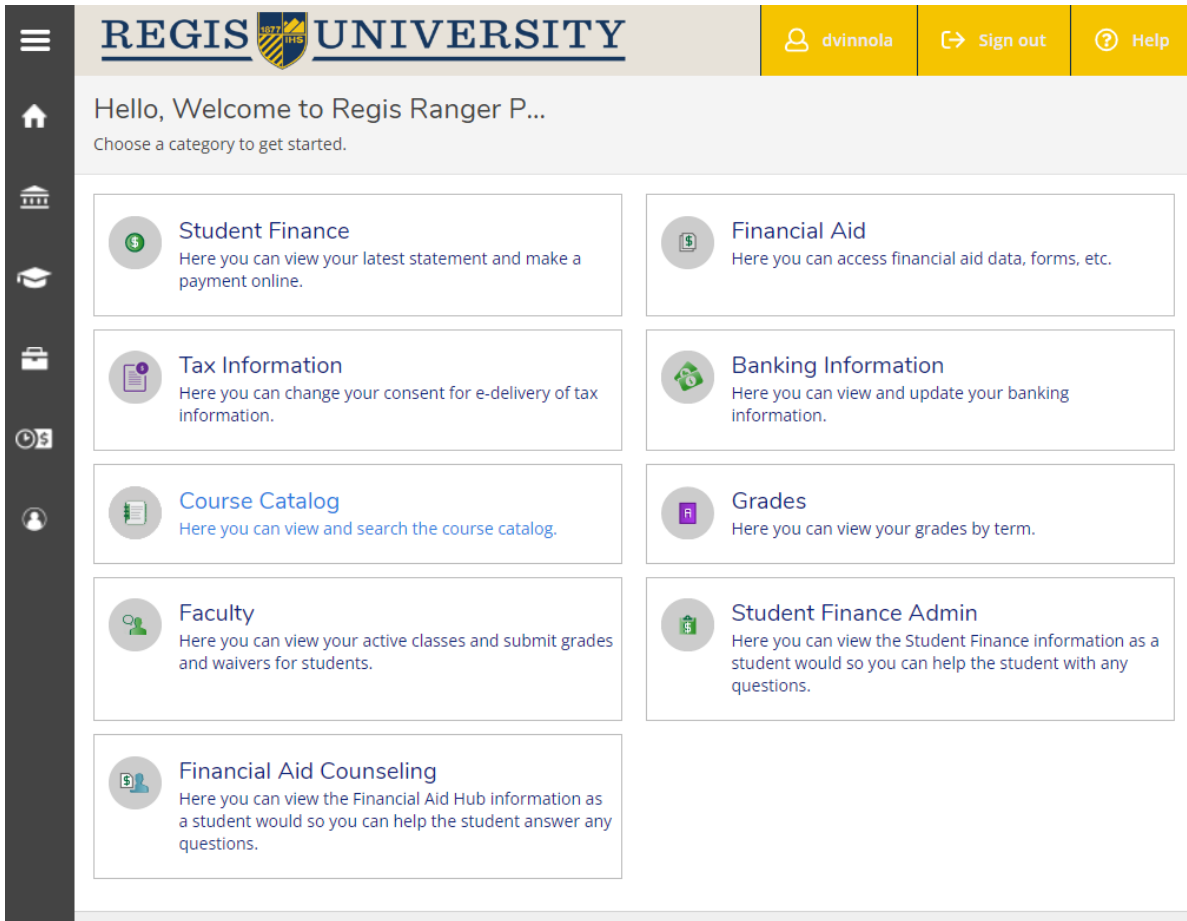

Access and permissions are based on role(s) at Regis University and currently fall into one of five categories: Applicant

Student

Faculty

Advisor

Employee

The hamburger button at the top left side of the screen opens the general menus:

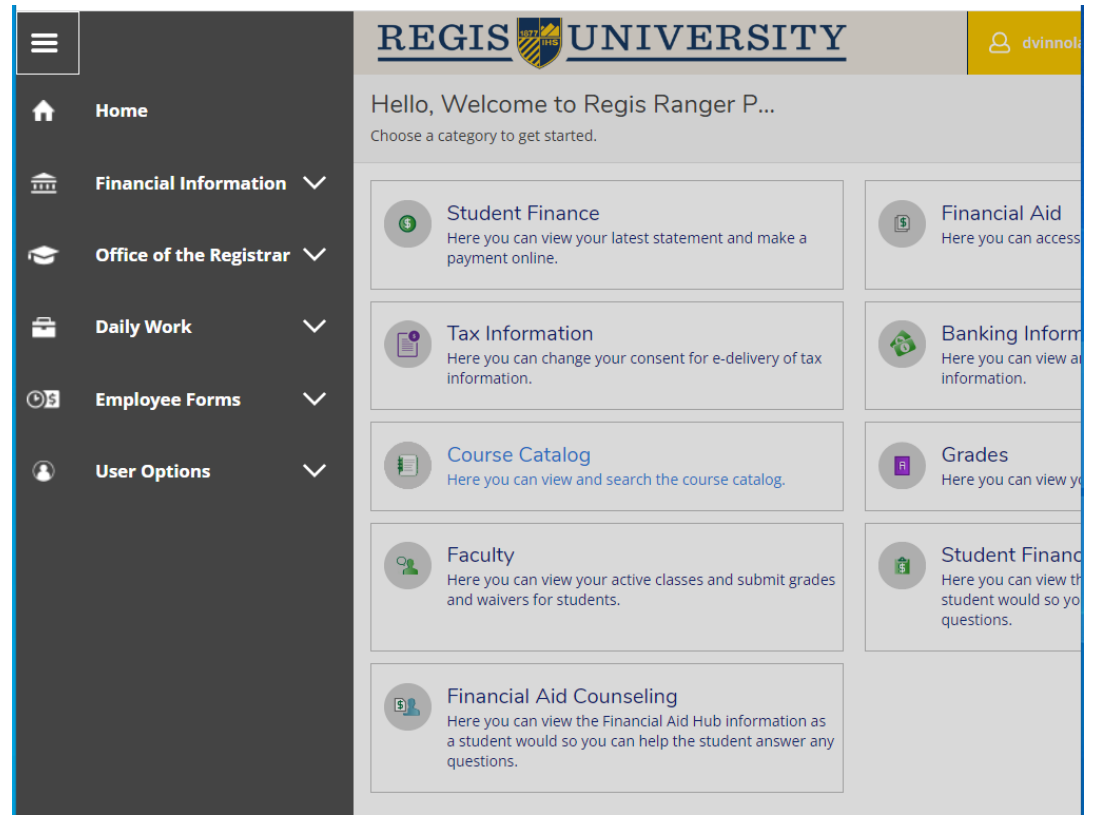

Financial Information is available to Students and specific offices which work directly with student accounts or financial aid:

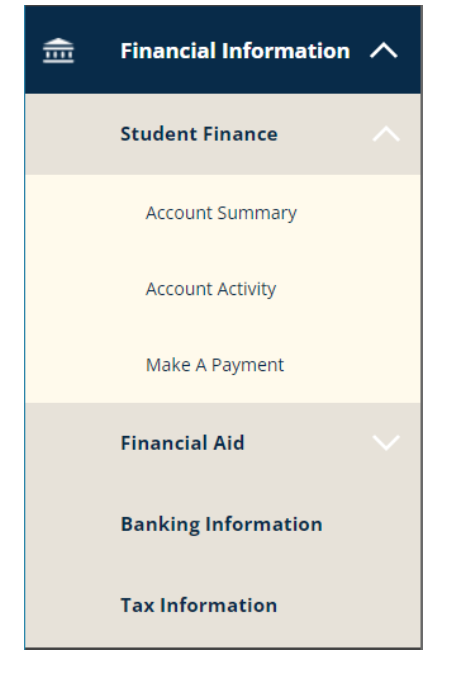

Any questions regarding accounts or payments should be directed to [stuacts@regis.edu](mailto:stuacts@regis.edu) or 303-458-4126, option 1.

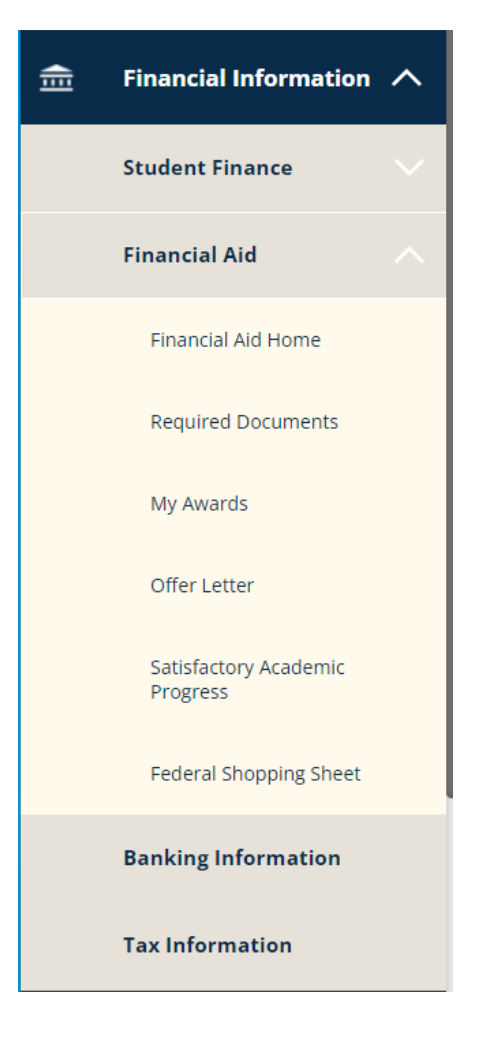

#### Office of the Registrar  $\curvearrowright$ s

The Office of the Registrar tab holds most of the Student forms and registration processes. This Student Menu includes:

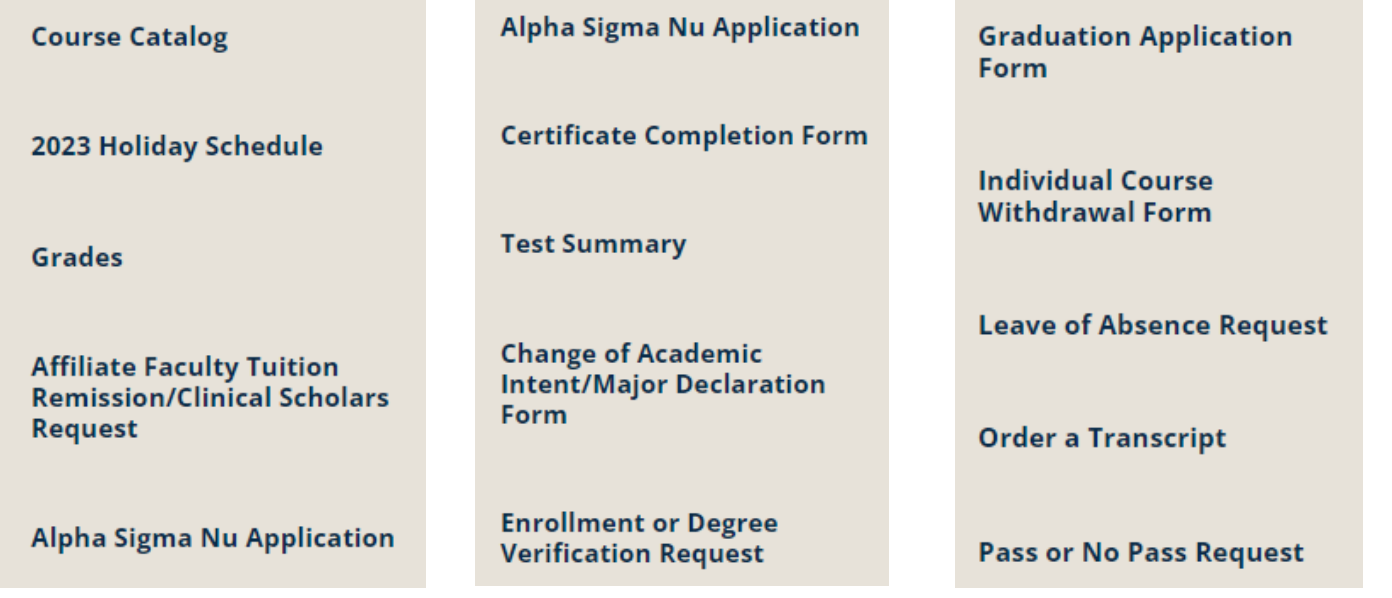

Any questions regarding SAP, scholarships or loans should be directed to [rufinancialaid@regis.edu](mailto:rufinancialaid@regis.edu) or 303-458-4126, option 1.

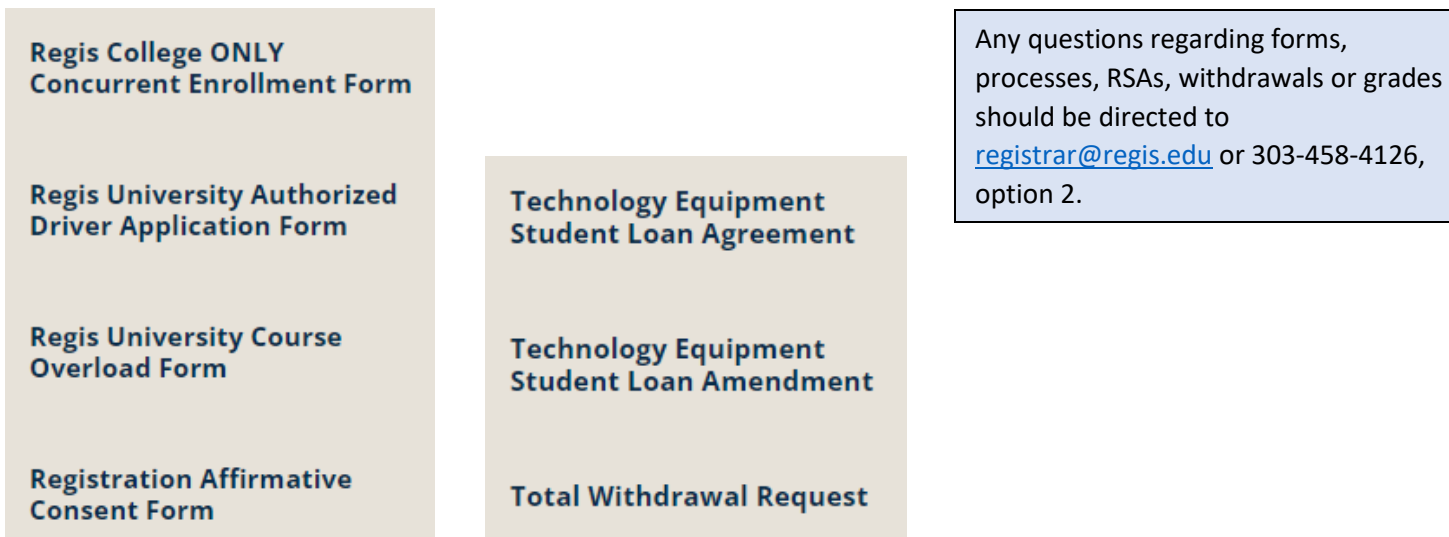

The Daily Work tab has the Faculty and Advisor Menus:

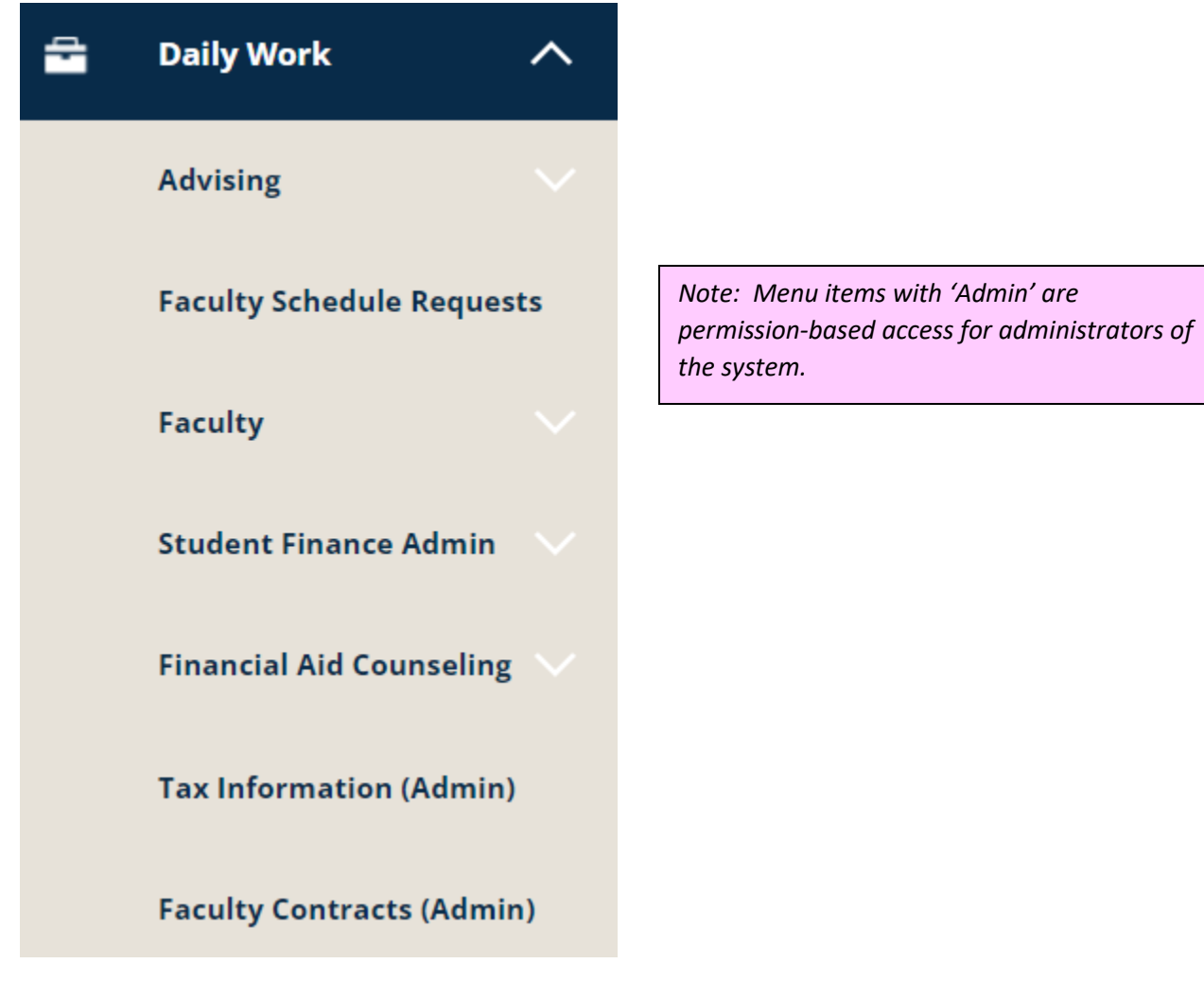

#### All faculty forms may be found under the Faculty drop down:

**Faculty Overview** 

**Faculty Contracts** 

Additional Duty Stipends

2023 Holiday Schedule

Academic Integrity Form

Affiliate Faculty Tuition Remission/Clinical Scholars Request

Books & Course Materials -**Follett Bookstore** 

Change of Academic Intent/Major Declaration Form

Combined Bachelor to Master Form

**Concurrent Enrollment** Request

Course Proposal Request

Degree Plan Extension Request

Directed and Extended Study Request

Faculty Grading Tutorial Video

Grade Change Removal Incomplete Form

Graduate Transfer Sub Prereq Request

**HIPPA Incident Report** 

**ITS Technology Agreement** 

ITS Technology Amendment

Late Add Drop Request

Payroll Deduction Form

Ranger Portal Grading Procedure Guide

Regis University Authorized **Driver Application Form** 

**Registration Affirmative** Consent Form

Undergraduate Course Overload Request

Undergraduate Waiver **Substitution Request** 

#### All advising forms may be found under the Advising drop down:

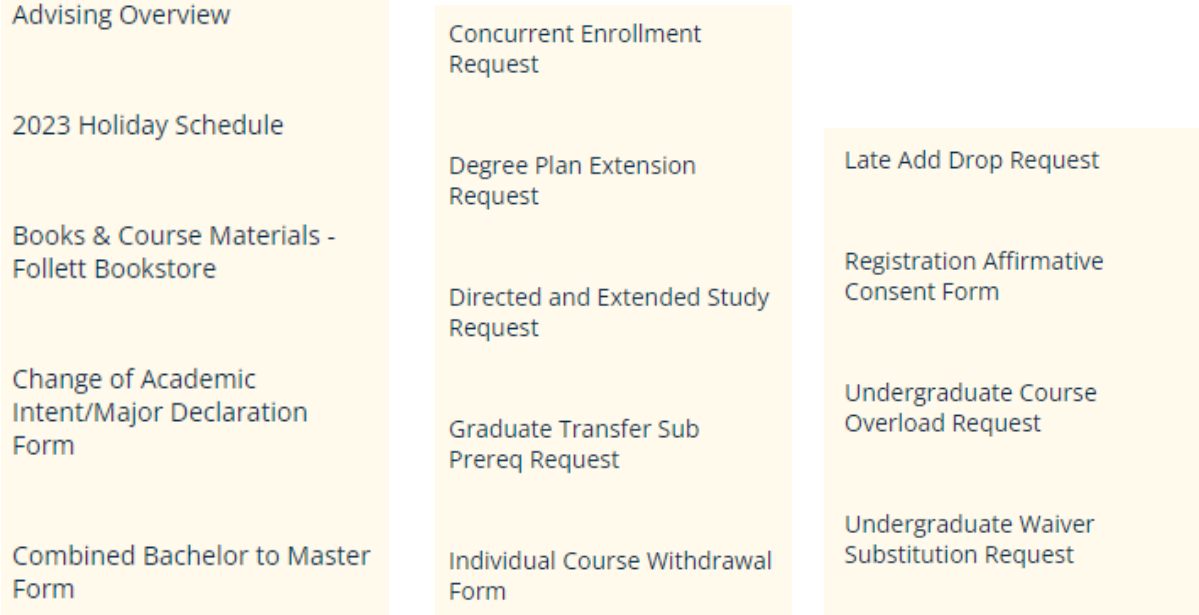

The Employee Forms are exactly that - employee forms:

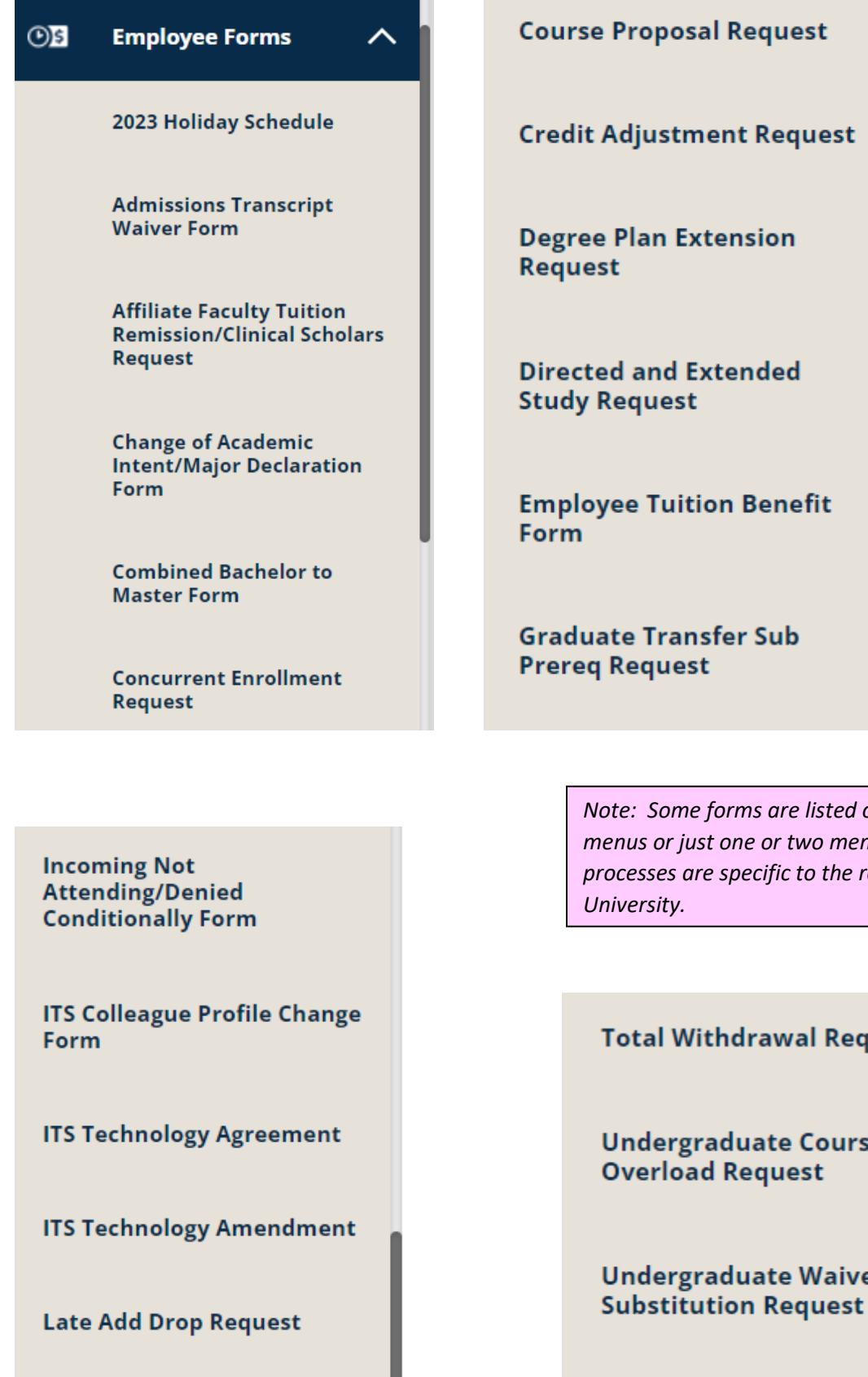

I

Regis University Authorized<br>Driver Application Form

*Note: Some forms are listed on all three menus or just one or two menus, as some processes are specific to the roles at Regis* 

#### **uest**

e

er

**University Fee or Fine Request** 

The final tab on the hamburger menu is User Options:

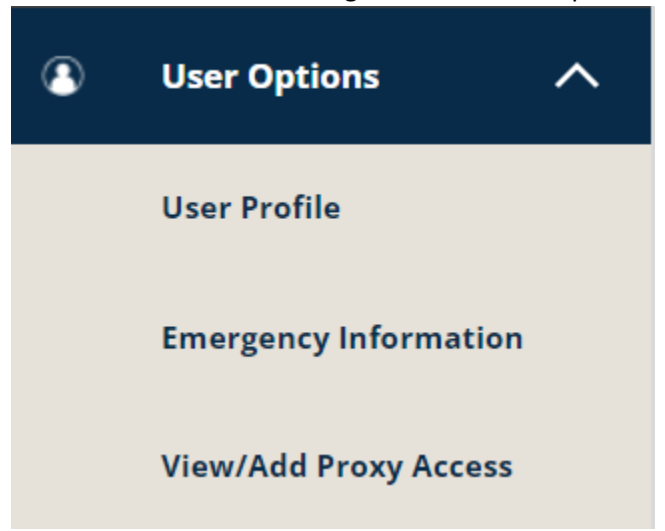

User profile is where Student addresses, phone numbers and emails may be changed. Please note that Employees should make any address, phone and email changes within Workday and NOT within Ranger Portal.

Emergency Information includes contact information as well as possible health conditions, hospital preference and insurance information.

The final section View/Add Proxy Access is where Students can give proxy access to financial and academic information.

View/Add Proxy Access

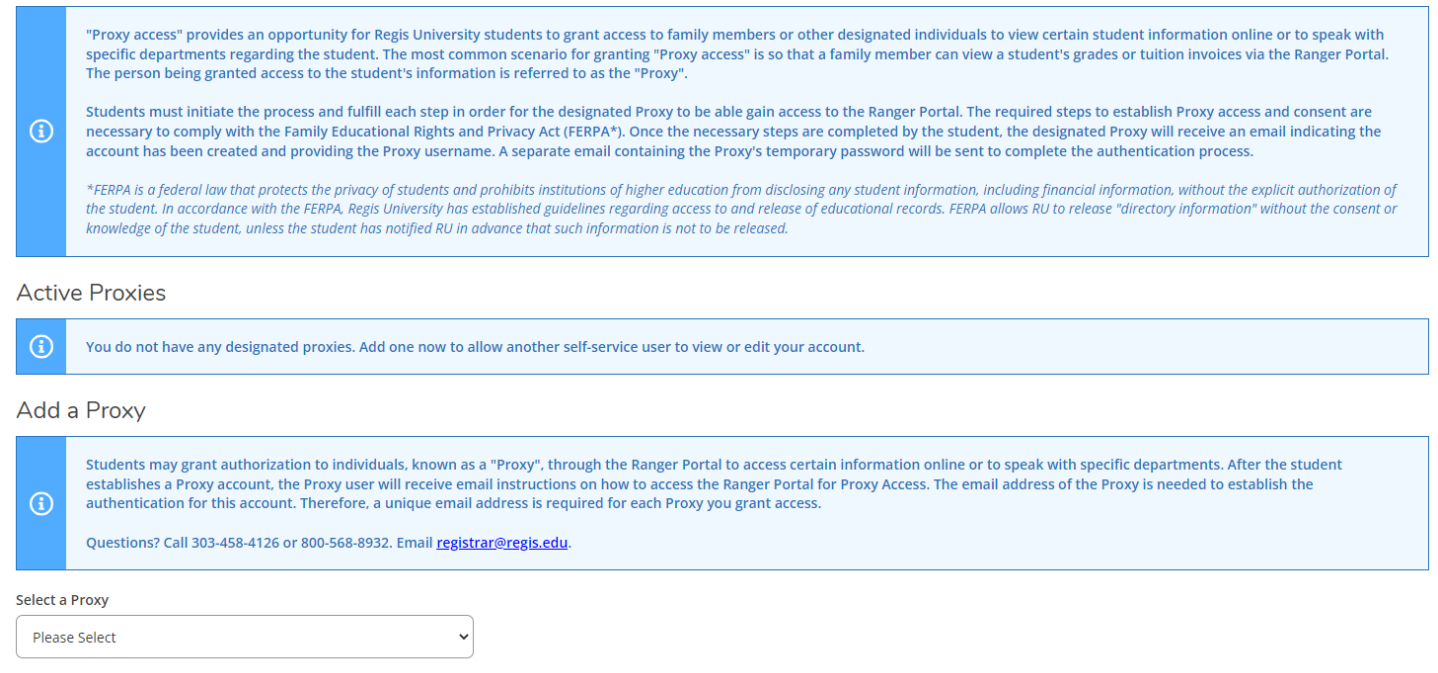

#### Select a Proxy

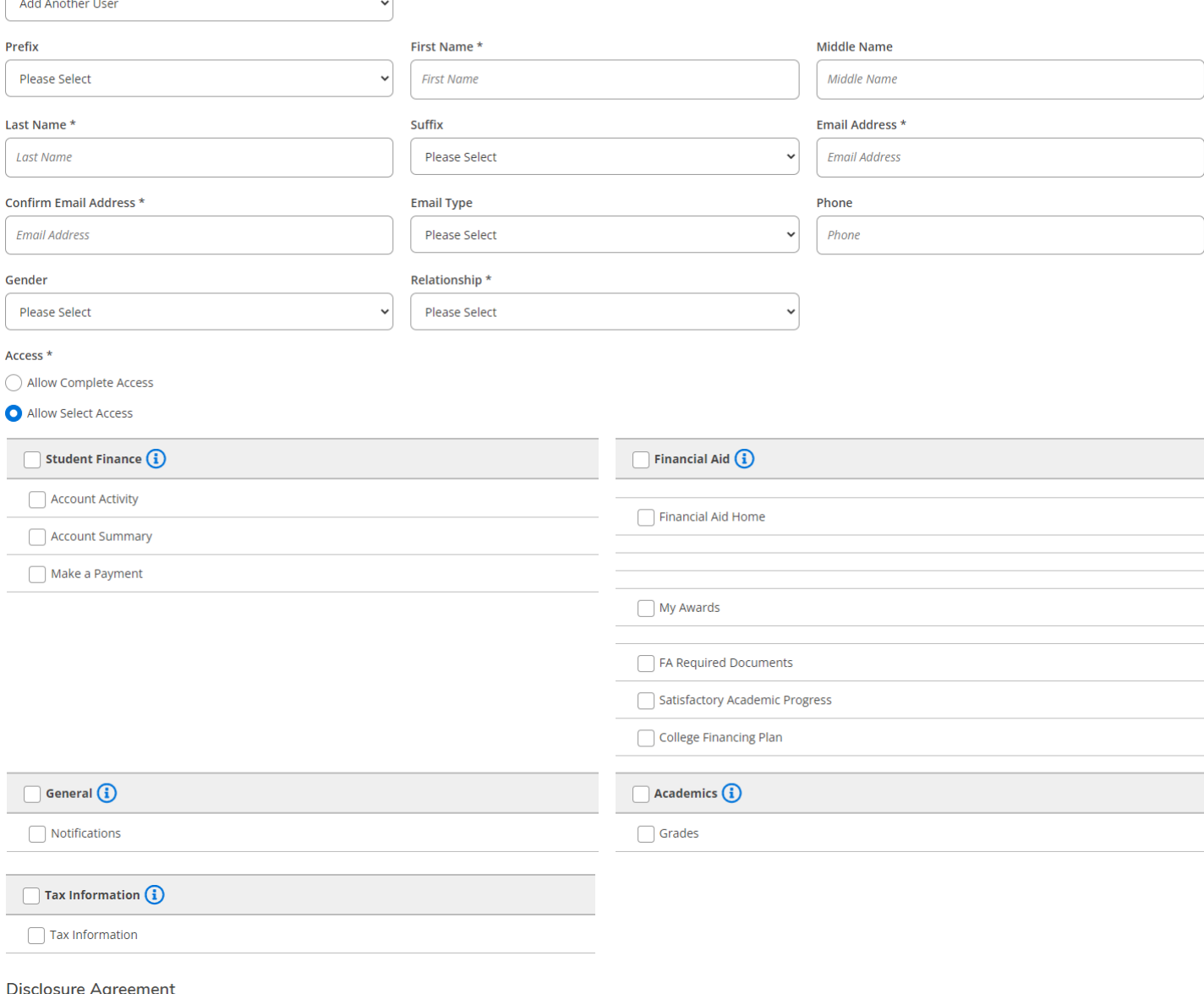

Student Request for Release of Education Records

The Family Educational Rights and Privacy Act of 1974 (FERPA\*), as amended, governs a university's ability to release confidential information in a student's education records. According to the act, confidential<br>education

By checking the box below and clicking Submit, the student gives Regis University permission to release his/her confidential information to the person and/or company designated above.

\*FERPA is a federal law that protects the privacy of students and prohibits institutions of higher education from disclosing any student information. including financial information, without the explicit authorization of t

I authorize Regis University to disclose my information to the above designated proxy.

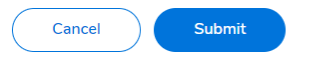

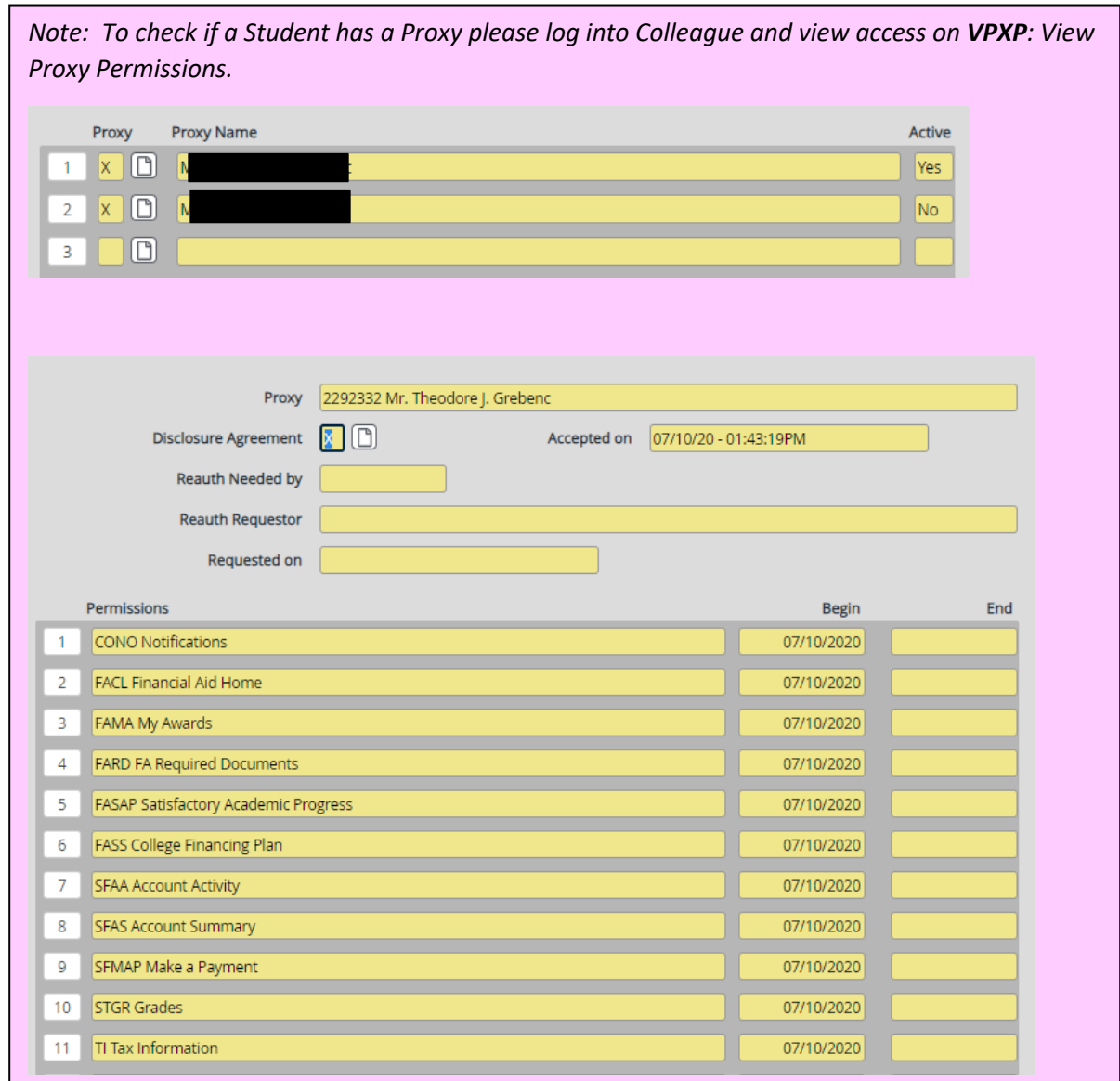

Please feel free to browse the Ranger Portal and if you need assistance, use the self-help button in the upper right-hand corner of the screen:

### **D** Help

 $\overline{\phantom{a}}$ Access questions should be directed to the ITS Help Center at 303.458.4050. Student account, financial aid, or Registrar questions should be directed to those specific offices.